# Round 1 - Tips for Teacher Success!

Get More Math is designed to help your students master key mathematical concepts and retain them throughout the school year and beyond. We've outlined some of our favorite tips to help you make the most of GMM and maximize your students results!

# *Put a by your favorite tip that really resonates with you and a ? by any tip that you would like more clarification on.*

## **Initial Mastery or Focused Practice or Assigments:**

- 1. When creating assignments, keep them small! 1, maybe 2, at most 3 skills.
- 2. Your first assignment should be quick and easy for students so they can get comfortable with the program. Allow students time to "play" in GMM to become familiar with various entry techniques.
- 3. Don't be afraid to include "easy" questions in an assignment. This helps build confidence in some of your lower ability students.
- 4. Use your demo/training account as a "fake" student account. Practice each assignment yourself using that account before you give the assignment to your students. You need to make sure you understand the assignment assigning it. Just always do more than what you think to prepare.
- 5. Make sure your students are ready to work on their own on GMM before releasing them to their devices.
	- o Do NOT assign skills without having taught them first.
	- o Do NOT assume students "should" know a skill, they often do NOT!

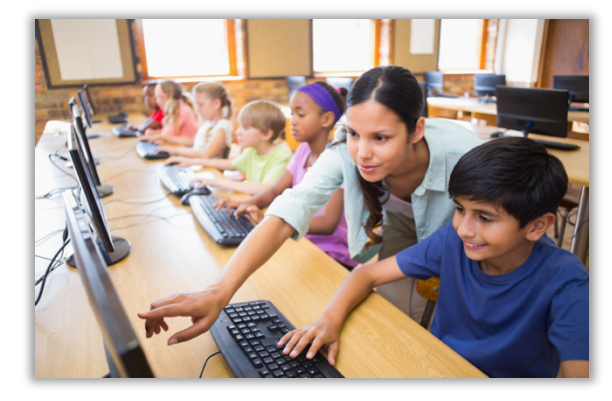

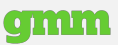

# **Mixed Review or Priorities:**

- 6. If you see TOO MUCH RED in mixed review, consider 2 options:
	- o You may need fewer skills in priorities
	- $\circ$  You may need to give your students more time in priorities consider taking a few days off from new material and just focus on working in review mode
- 7. Priorities Button: Remember the priorities button on the main class page will place the entire class directly into mixed review. This is often helpful for:
	- o A review in the beginning of class. Create a priorities sandwich.
	- o A quick change if a lesson isn't going as planned
	- o Plans for a substitute that is not qualified to teach new material.
- 8. Allow skips. This feature allows for greater flexibility when working and avoids frustrating students and parents. This feature only applies when working in MIXED REVIEW! So, **push all students into mixed review** at the end of each class to ensure the most success during homework.

## **Assessment:**

- 10. Collect students' "work" for tests to use for reference purposes. It is often helpful when making corrections during the "dotted line" practice and also may be helpful for parents that want to see their child's mistake.
- 11. Consider rewarding students that miss 0,1, or 2 problems on a test with an exemption from the follow up test.

#### **Miscellaneous:**

- 12. On the website, www.getmoremath.com, use the resources drop down menu to browse the HELP documents. If you need further assistance, contact our support staff at any time (support@getmoremath.com)
- 13. Providing a screenshot to our support team is extremely helpful when you have a question about a problem.